No. of Printed Pages : 3 MFN-010

Lc)

## MASTER OF SCIENCE ( DIETETICS AND FOOD SERVICE MANAGEMENT )

Term-End Examination

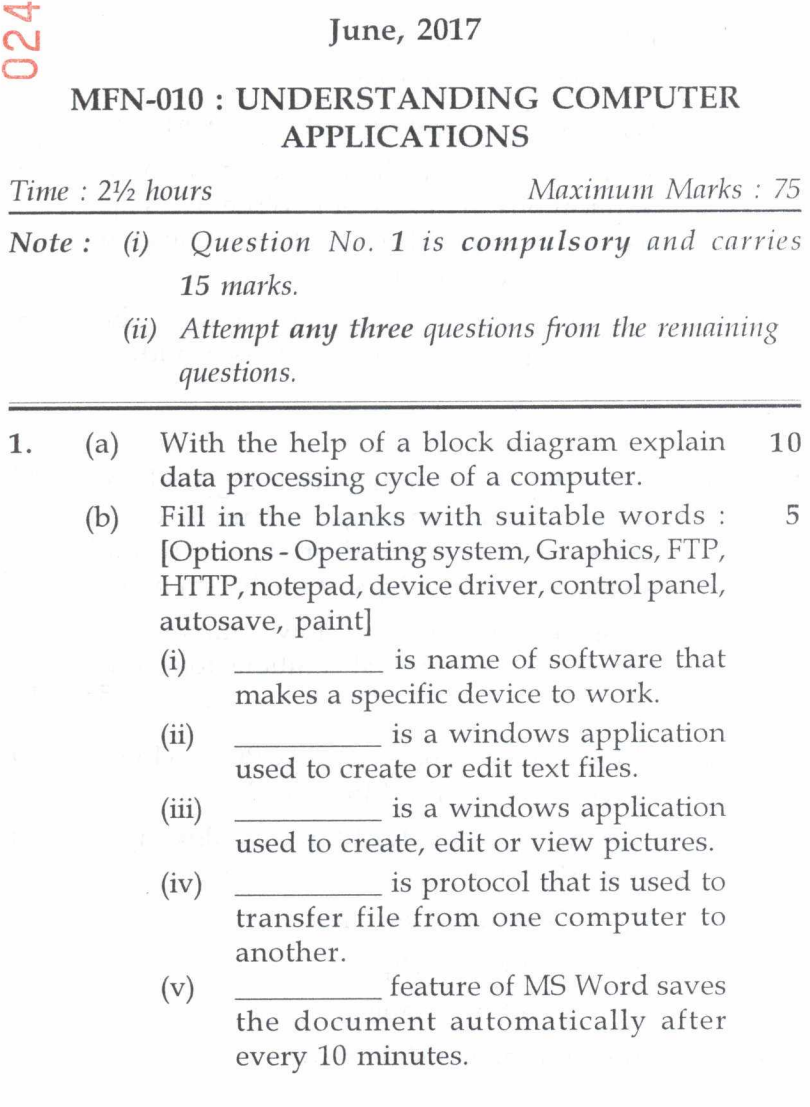

MFN-010 1 P.T.O.

- 2. (a) Explain the functionality of following in  $\text{brief.}$  2x5=10
	- (i) Thesaurus

 $\frac{\partial}{\partial t}$ 

- (ii) Auto correct feature of desktop publishing
- (iii) Mail merge
- (iv) Find and replace
- (v) Auto content wizard of PowerPoint
- (b) What is meant by sharing data with other 5 applications in MS-Excel ? Write five steps used for embedding an Excel object in another application.

(c) List various steps involved in adding a new 5 contact and retrieving an address in address book.

- 3. (a) Write steps for creating a list using MS-Excel  $10$ with column headings as names, class, marks, percentage and grade and (i) add some records to it (ii) sort the list on name.
	- (b) Explain the problems of slow computer and frozen screen. Suggest solutions for these.

 $5+5=10$ 

- 4. (a) What is the purpose of MACRO ? How a 10 macro is created in MS-Excel ?
	- (b) List the steps involved for the following in 10 PowerPoint:
		- (i) Creating a new slide
		- (ii) Inserting a clip-art
		- (iii) Inserting a table
		- (iv) Running a slide show

MFN-010 2

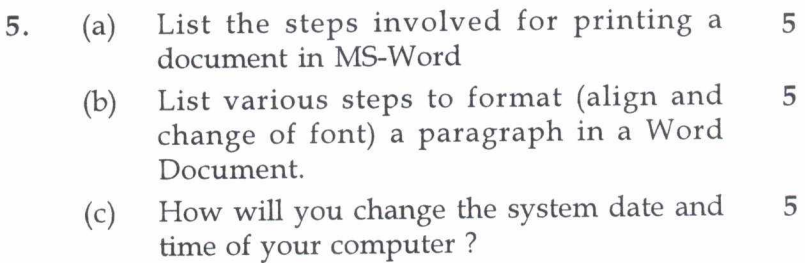

(d) List the health issues linked with improper 5 use of computers.

## 6. Write short note on any four of the following : 20

- (a) Forwarding an E-mail message
- (b) E-mail etiquette
- (c) Web browser
- (d) Chat facility
- (e) Disk fragmentor

MFN-010 3